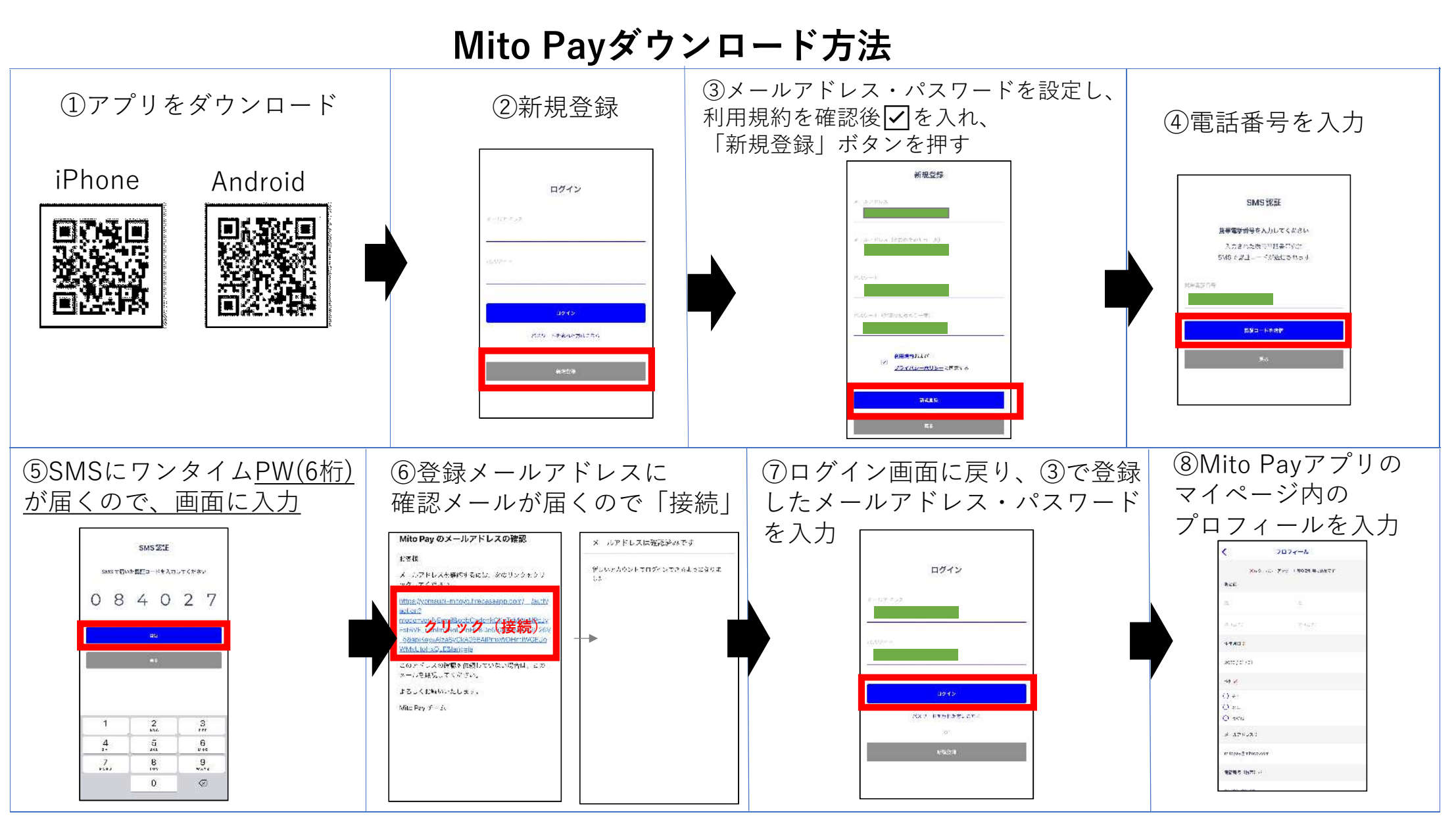

※ダウンロード前に、SMSとメールの受け取りができる設定にしておいてください。 受け取り拒否の設定になっていると登録ができません。